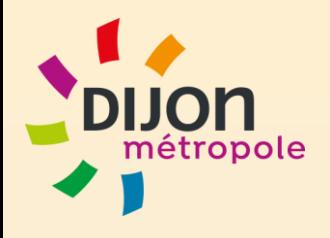

# Collecte de données par les communes de la Métropole

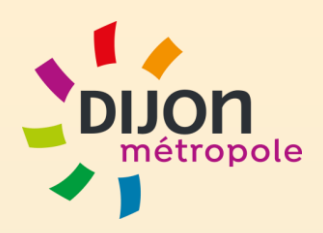

## Historique du projet:

- 2015/2016 : les communes de Longvic et Saint-Apollinaire sont équipées à leur demande de version Desktop d'Arcgis, ils ont en interne un utilisateur en mesure de saisir les données liées aux espaces verts.
- 2017 : demande croissante des communes pour avoir accès à un outil pour mettre à jour leurs données « Espaces verts » et « mobilier urbain ». Pas de personnel en interne qui sait utiliser des outils bureautique SIG. **Une solution web de mise à jour de leurs données, leur est alors proposée.**

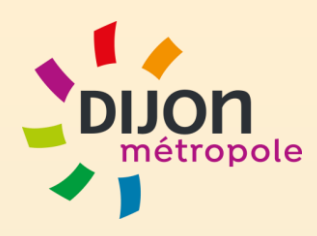

## Solution mise en place

- 2017 : mise en place d'applications web et Collector à partir d'AGOL (Arcgis Online) solution de l'éditeur ESRI.
- **► On génère des flux via arcgis server avec des données issues de notre base** de données ORACLE et on crée une application Web par commune+ une application COLLECTOR par commune pour saisir de la donnée via une tablette (soit 16 applications).
- 2019 : mise en place d'applications web et Collector via Arcgis Enterprise (PORTAL + ARCOPOLE BUILDER) solution de l'éditeur ESRI.
- On génère des flux via arcgis server avec des données issues de notre base de données ORACLE et on crée une application Web + une application COLLECTOR pour toutes les communes.
- Les droits sont ensuite gérés directement via Arcopole Builder, **chaque commune n'accède qu'aux données de son territoire**.
- Le Portal a un lien direct à notre annuaire (LDAP) pour intégrer facilement les utilisateurs.

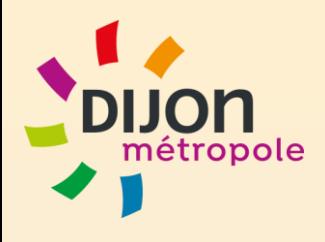

#### Présentation de l'application web de la ville de Chenôve

[https://api-carto.dijon.fr/apps/Applications\\_communes/?center=5.005,47.293](https://api-carto.dijon.fr/apps/Applications_communes/?center=5.005,47.293)

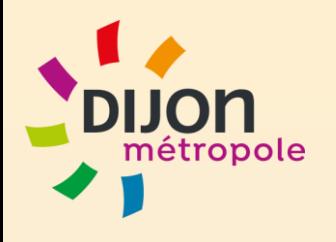

#### Présentation de l'application **COLLECTOR**

L'installation du produit sur smartphone ou tablette est gratuite .

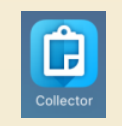

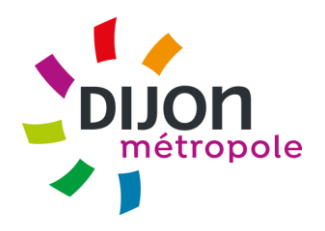

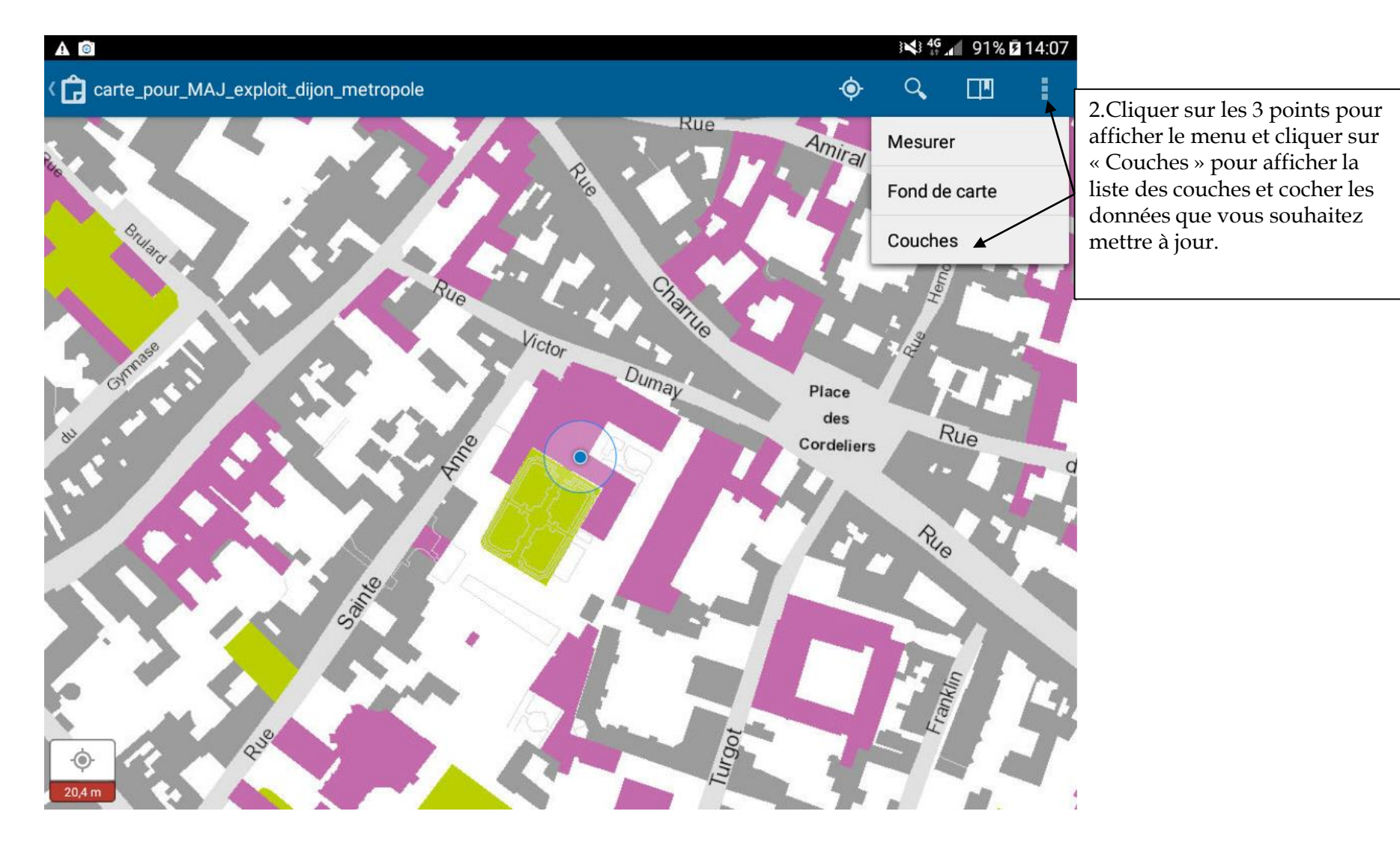

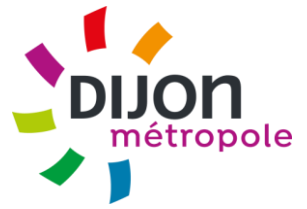

Le trombone permet d'ajouter une photo que l'on peut prendre avec la tablette ou sélectionner un document dans un dossier.

Lors de la saisie, cette flèche permet d'annuler le dernier sommet du polygone (retour-arrière).

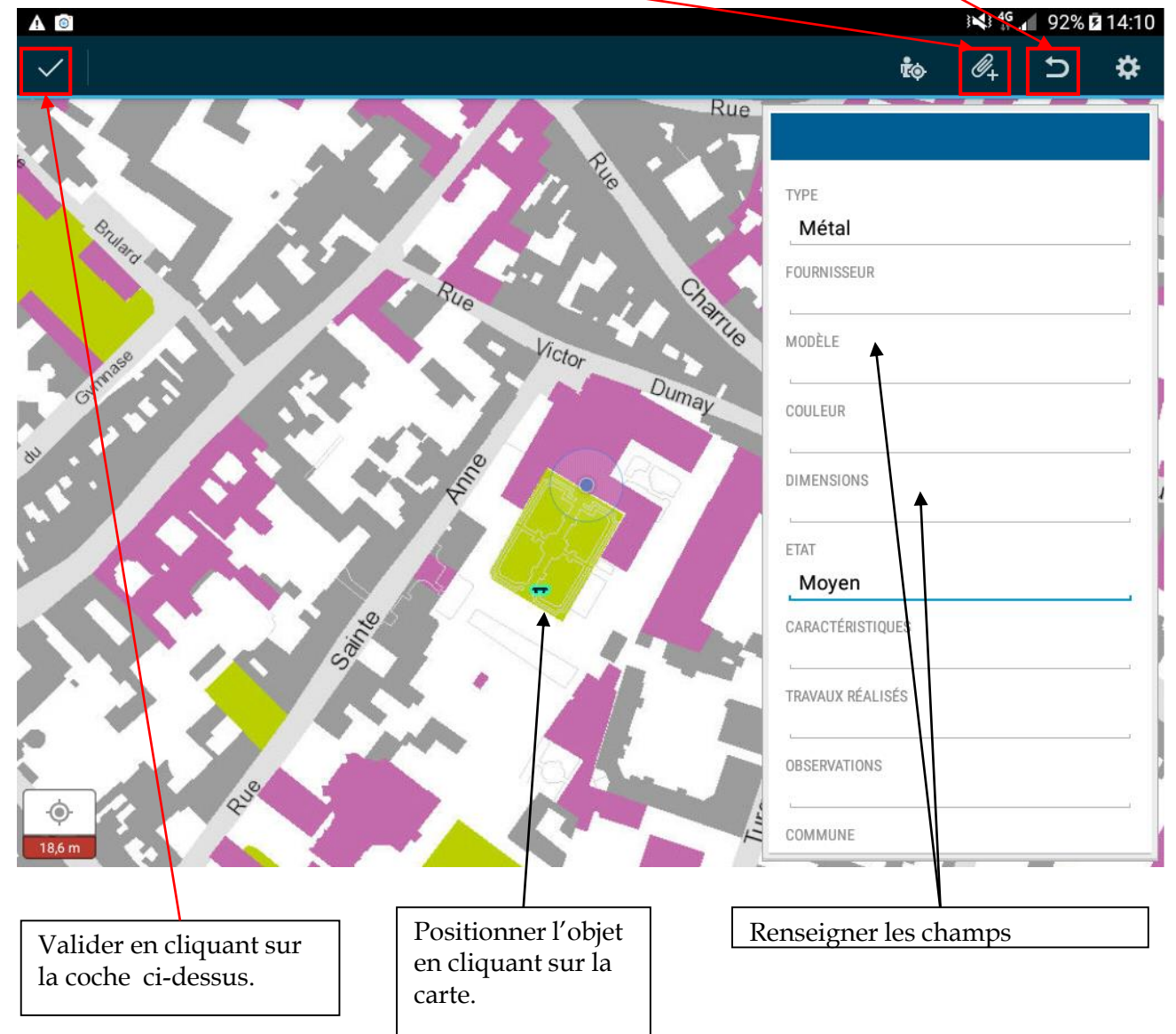

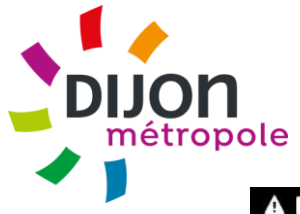

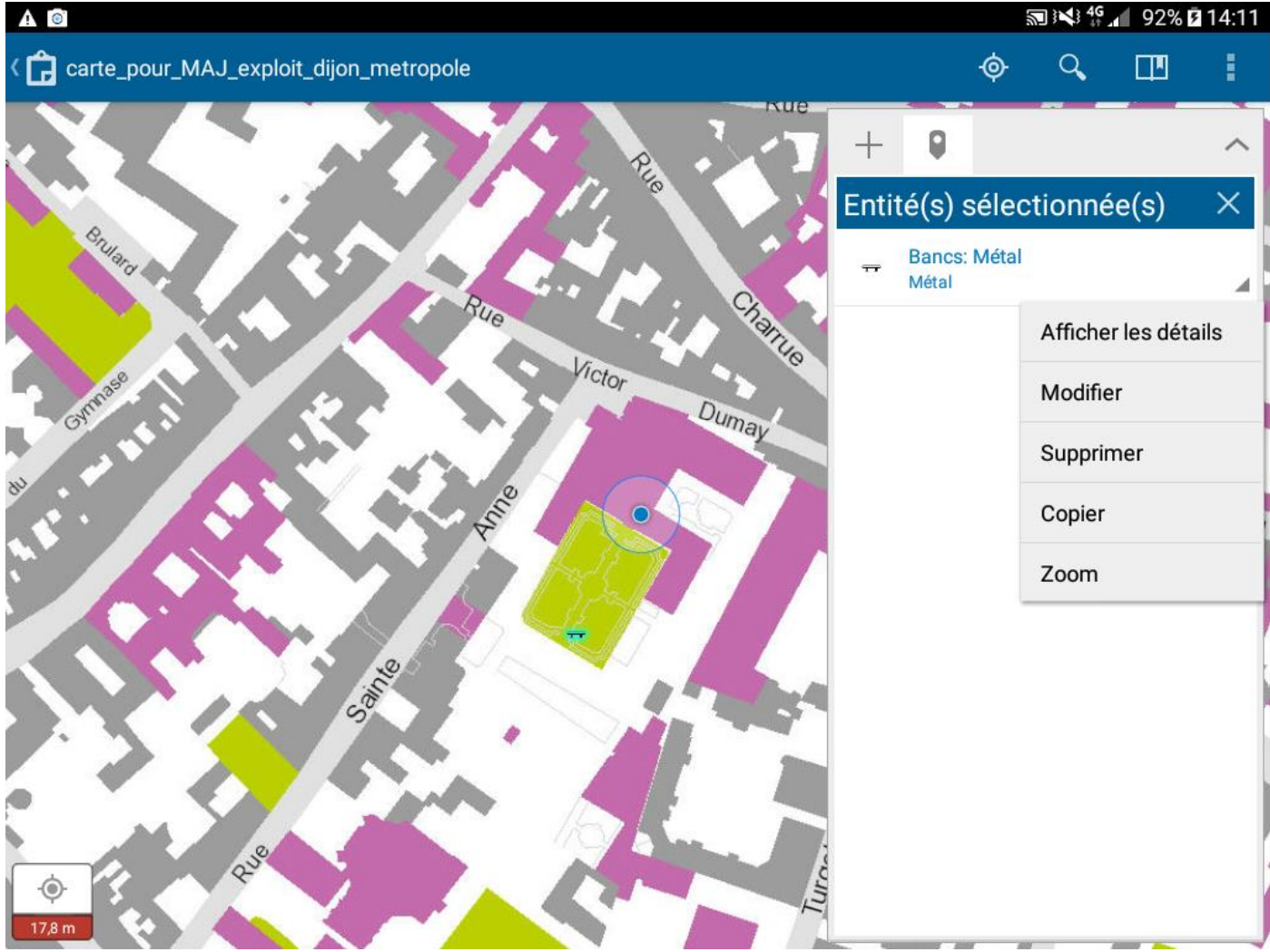